# **NEGATIVE** *z* **Scores**

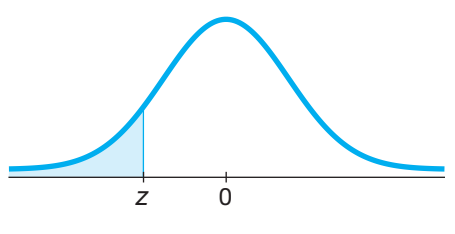

#### **TABLE A-2** Standard Normal (*z*) Distribution: Cumulative Area from the LEFT

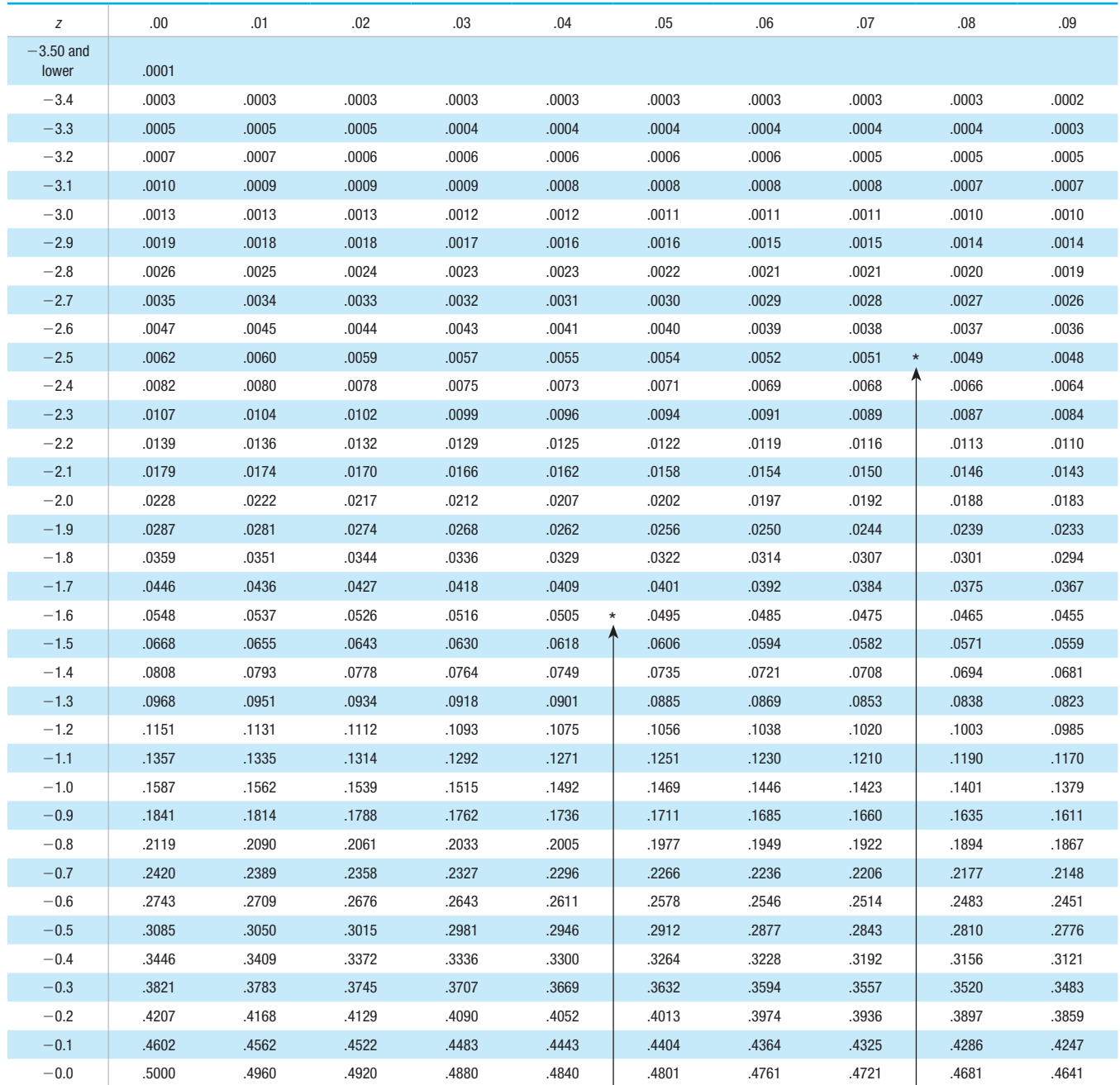

 $NOTE$ : For values of  $z$  below  $-3.49$ , use 0.0001 for the area. \*Use these common values that result from interpolation:

(*continued*)

*z* Score Area  $-1.645$  0.0500  $\blacktriangleleft$  $-2.575$  0.0050 <

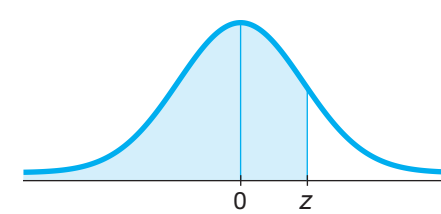

# **POSITIVE** *z* **Scores**

#### **TABLE A-2** *(continued)* Cumulative Area from the LEFT

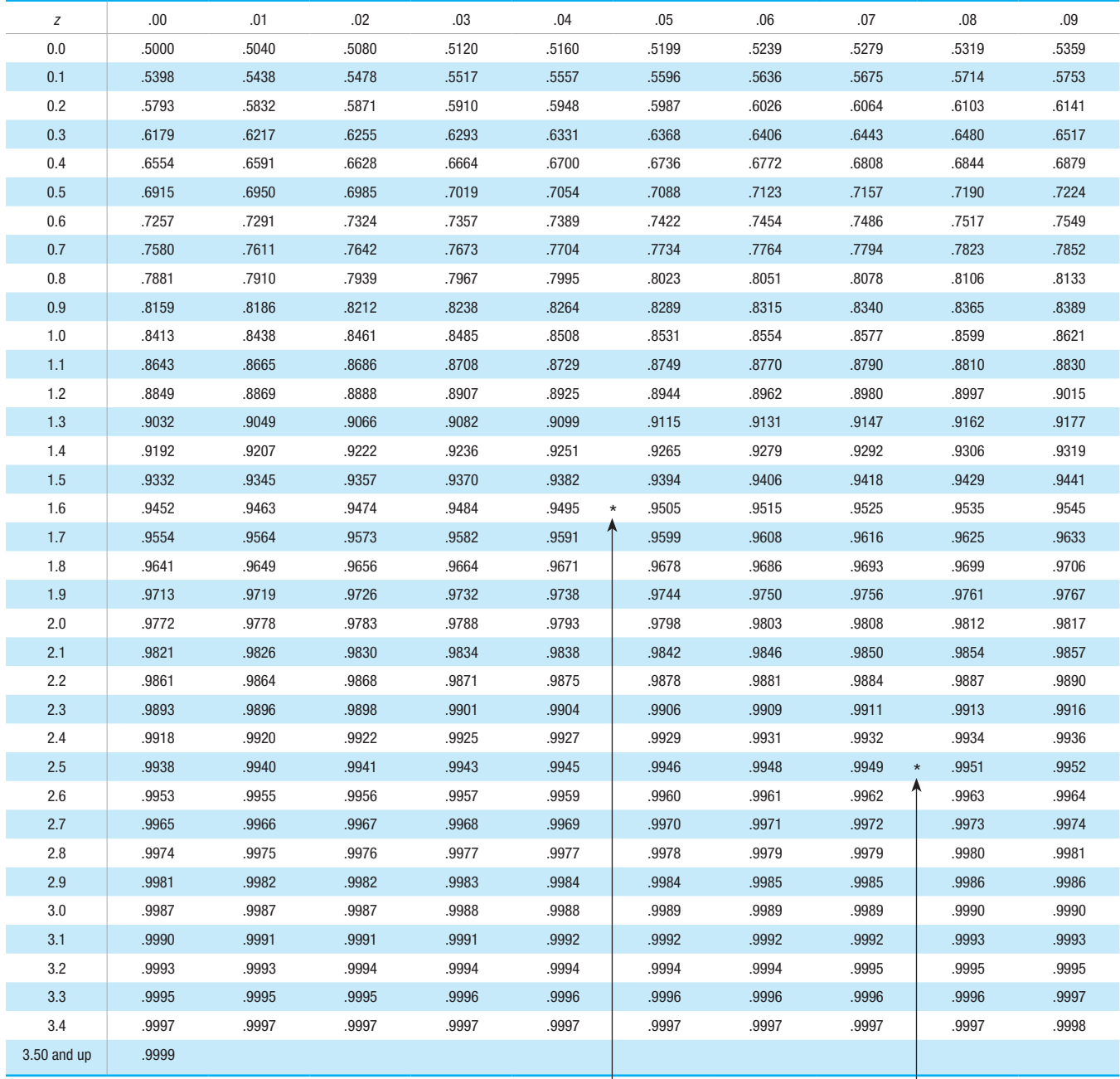

*NOTE*: For values of *z* above 3.49, use 0.9999 for the area. \*Use these common values that result from interpolation:

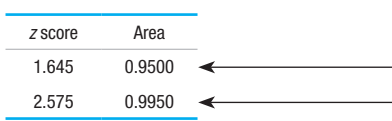

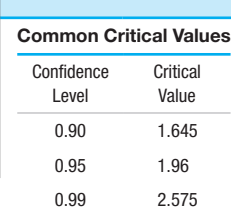

#### **TABLE A-3** *t* Distribution: Critical *t* Values

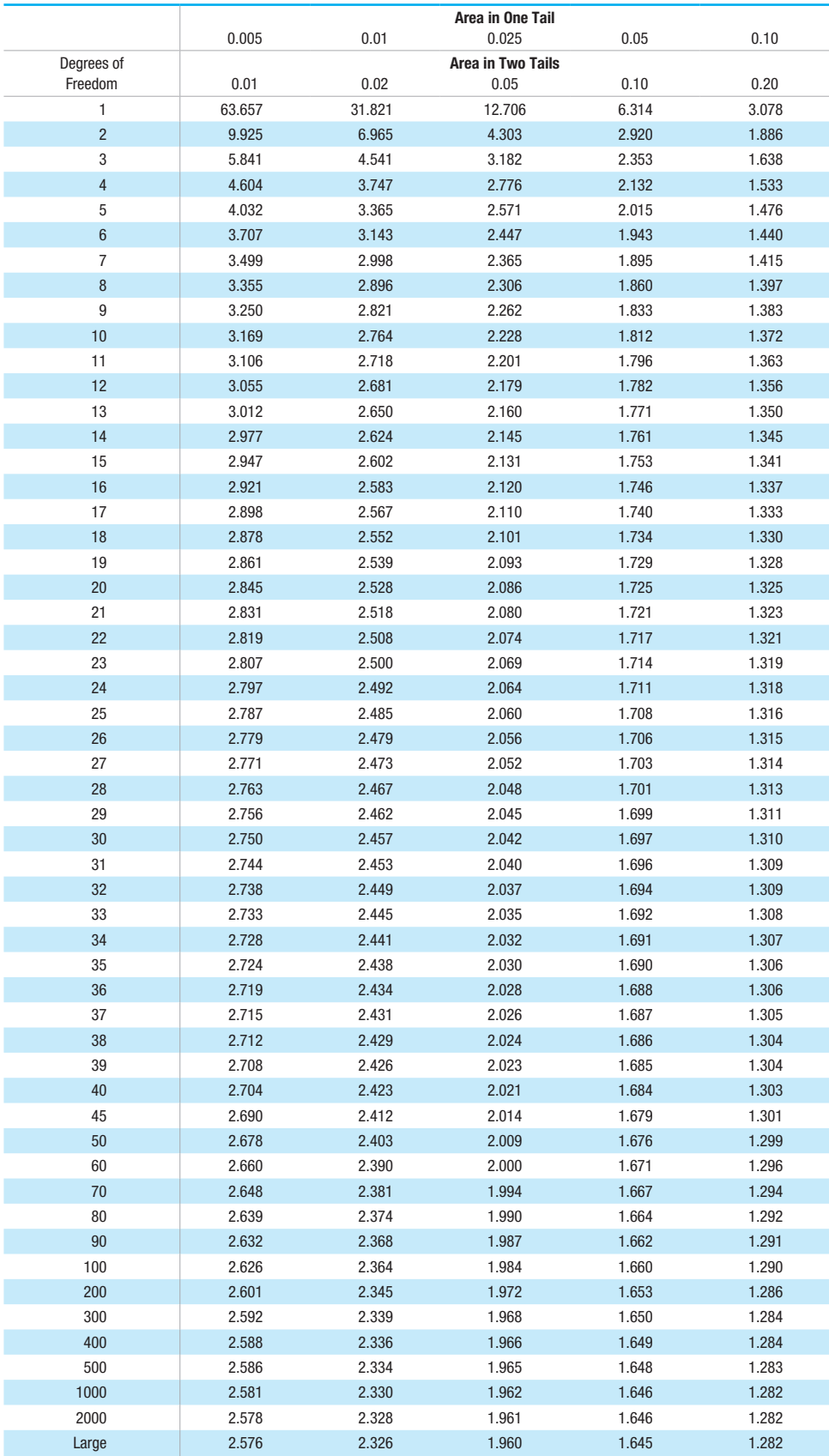

### **Formulas and Tables** by Mario F. Triola Copyright 2018 Pearson Education, Inc.

#### **TABLE A-4** Chi-Square  $(X^2)$  Distribution

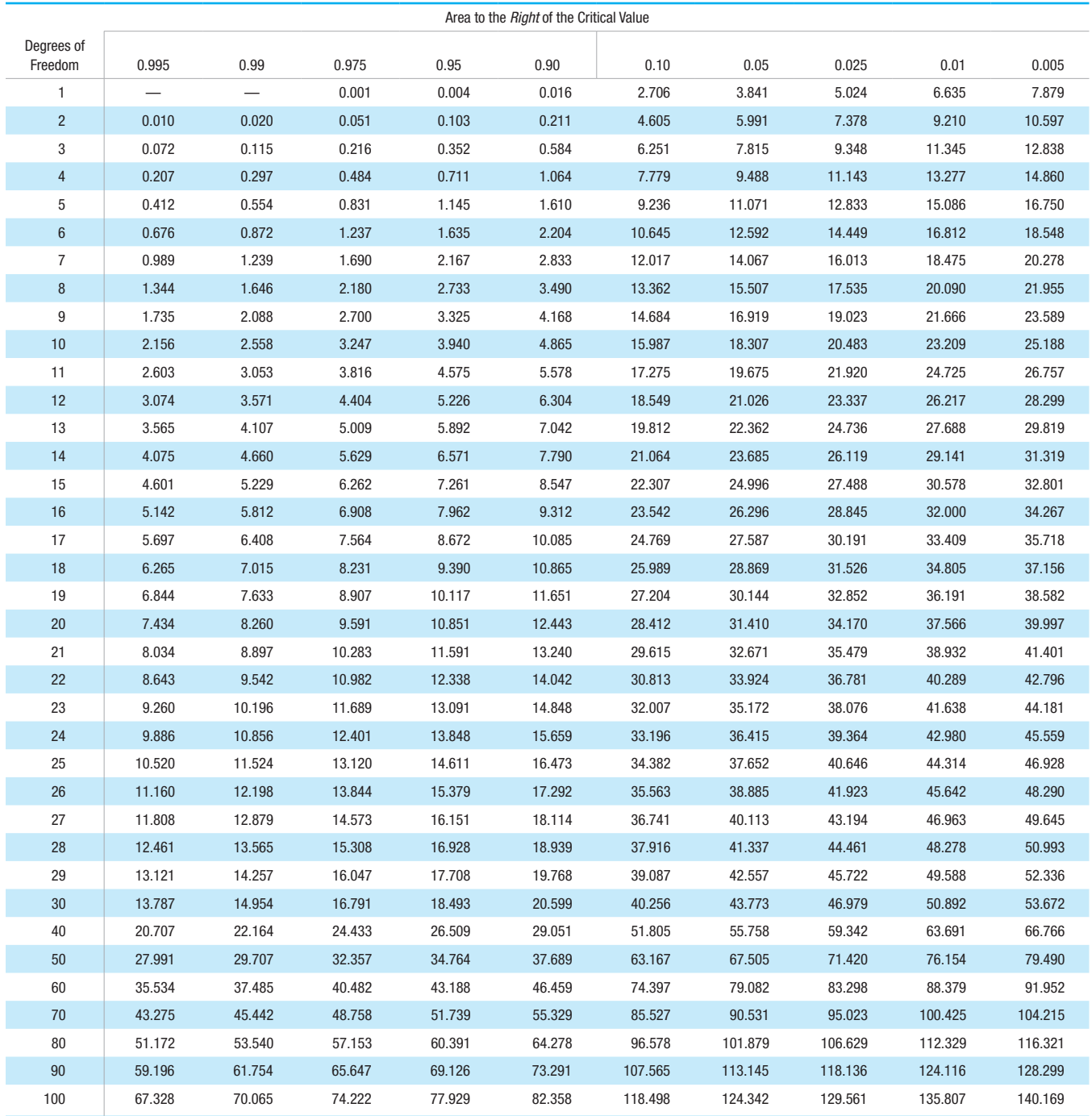

*Source:* From Donald B. Owen, *Handbook of Statistical Tables.*

#### Degrees of Freedom

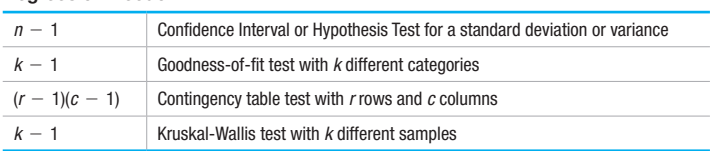

#### **Formulas and Tables** by Mario F. Triola

Copyright 2018 Pearson Education, Inc.

**Ch. 3: Descriptive Statistics**  $\bar{x} = \frac{\sum x}{n}$  Mean  $\bar{x} = \frac{\sum (f \cdot x)}{\sum f}$  Mean (frequency table)  $s = \sqrt{\frac{1}{s}}$  $\sum (x - \bar{x})^2$  $\frac{n-1}{n-1}$  Standard deviation  $s = \sqrt{\frac{1}{s}}$  $n(\Sigma x^2) - (\Sigma x)^2$  $\frac{n(n-1)}{n(n-1)}$  Standard deviation (shortcut)  $s = \sqrt{\frac{1}{s}}$  $n\left[\sum (f \cdot x^2)\right] - \left[\sum (f \cdot x)\right]^2$  $n(n-1)$ Standard deviation (frequency table) variance  $= s^2$ **Ch. 4: Probability**  $P(A \text{ or } B) = P(A) + P(B)$  if *A*, *B* are mutually exclusive  $P(A \text{ or } B) = P(A) + P(B) - P(A \text{ and } B)$  if *A, B* are not mutually exclusive  $P(A \text{ and } B) = P(A) \cdot P(B)$  if *A*, *B* are independent  $P(A \text{ and } B) = P(A) \cdot P(B|A)$  if *A*, *B* are dependent  $P(\overline{A}) = 1 - P(A)$  Rule of complements  $n_p = \frac{n!}{(n-r)!}$  Permutations (no elements alike)  $\frac{n!}{n_1! n_2! \dots n_k!}$  Permutations (*n*<sub>1</sub> alike, ...)  $_nC_r = \frac{n!}{(n-r)! \, r!}$  Combinations **Ch. 5: Probability Distributions**  $\mu = \sum [x \cdot P(x)]$  Mean (prob. dist.)  $\sigma = \sqrt{\sum x^2 \cdot P(x)} - \mu^2$  Standard deviation (prob. dist.)  $P(x) = \frac{n!}{(n-x)! x!} \cdot p^x \cdot q^{n-x}$  Binomial probability  $\mu = n \cdot p$  Mean (binomial)  $\sigma^2 = n \cdot p \cdot q$  Variance (binomial)  $\sigma = \sqrt{n \cdot p \cdot q}$  Standard deviation (binomial)  $P(x) = \frac{\mu^x \cdot e^{-\mu}}{x!}$ Poisson distribution where  $e = 2.71828$ **Ch. 6: Normal Distribution**  $z = \frac{x - \mu}{\sigma}$  or  $\frac{x - \bar{x}}{s}$  Standard score  $\mu_{\overline{x}} = \mu$  Central limit theorem  $\sigma_{\overline{x}} = \frac{\sigma}{\sqrt{n}}$  Central limit theorem (Standard error) **Ch. 7: Confidence Intervals (one population)**  $\hat{p} - E \le p \le \hat{p} + E$  Proportion where  $E = z_{\alpha/2} \sqrt{\frac{2}{\alpha}}$  $\hat{p}\hat{q}$ *n*  $\bar{x} - E < \mu < \bar{x} + E$  Mean where  $E = t_{\alpha/2} \frac{s}{\sqrt{n}}$  (*o* unknown) or  $E = z_{\alpha/2} \frac{\sigma}{\sqrt{n}}$  (*o* known)  $(n-1)s^2$  $\frac{(n-1)s^2}{\chi_R^2} < \sigma^2 < \frac{(n-1)s^2}{\chi_L^2}$  $\frac{v^2}{\chi_L^2}$  Variance **Ch. 7: Sample Size Determination**  $n = \frac{[z_{a/2}]^2 0.25}{r^2}$  $\frac{E^2}{E^2}$  Proportion  $n = \frac{[z_{a/2}]^2 \hat{p} \hat{q}}{P^2}$ Proportion ( $\hat{p}$  and  $\hat{q}$  are known)  $n =$  $z_{a/2} \sigma$  $\overline{E}$ 2 Mean **Ch. 8: Test Statistics (one population)**  $z = \frac{\hat{p} - p}{\sqrt{pq}}$  Proportion—one population V *n*  $t = \frac{\bar{x} - \mu}{s}$  Mean—one population ( $\sigma$  unknown)  $\sqrt{n}$  $z = \frac{\bar{x} - \mu}{\sigma}$  Mean—one population ( $\sigma$  known)  $\sqrt{n}$  $\chi^2 = \frac{(n-1)s^2}{2}$  $\sigma^2$ Standard deviation or variance one population

## **Formulas and Tables** by Mario F. Triola

Copyright 2018 Pearson Education, Inc.

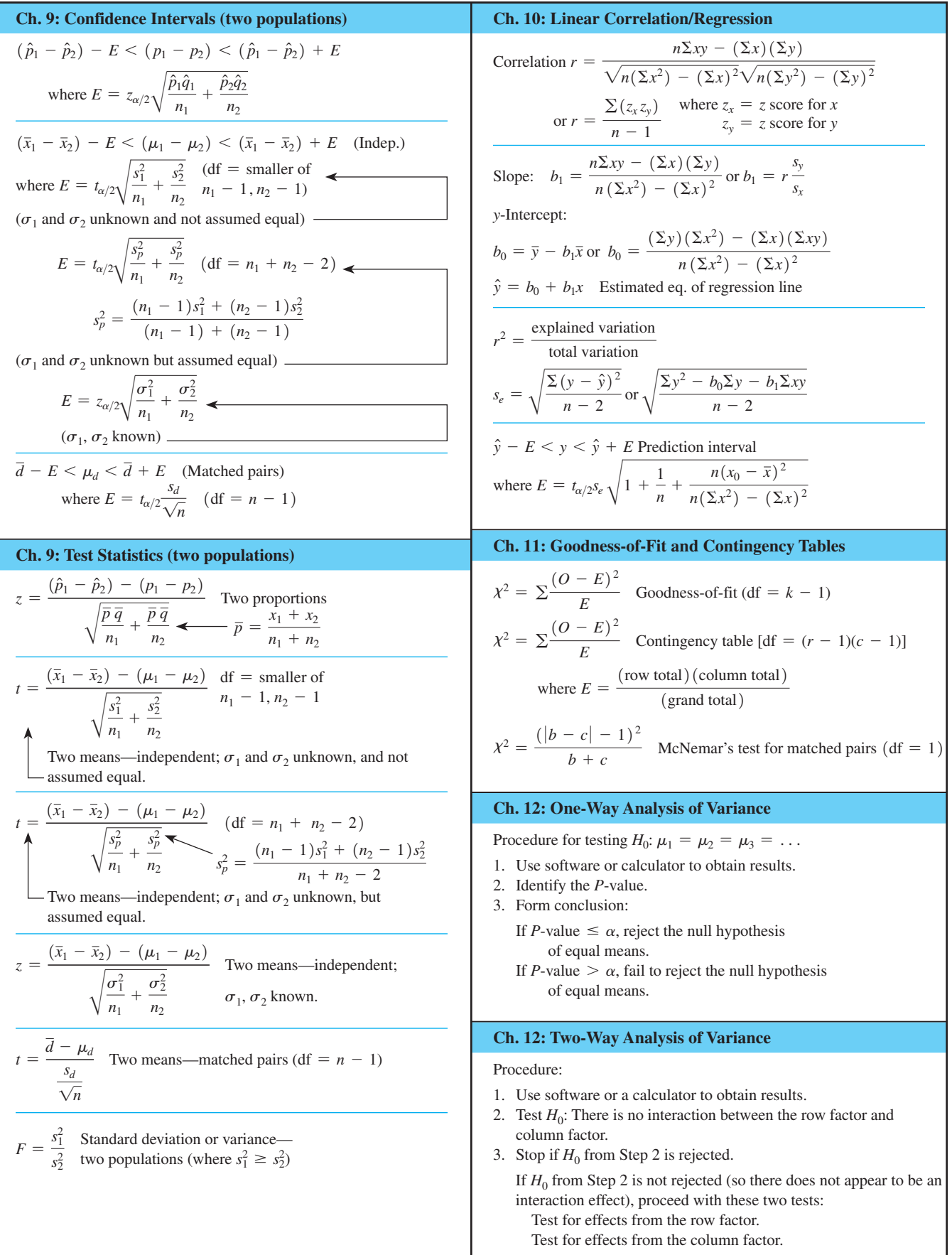

### **Formulas and Tables** by Mario F. Triola Copyright 2018 Pearson Education, Inc.

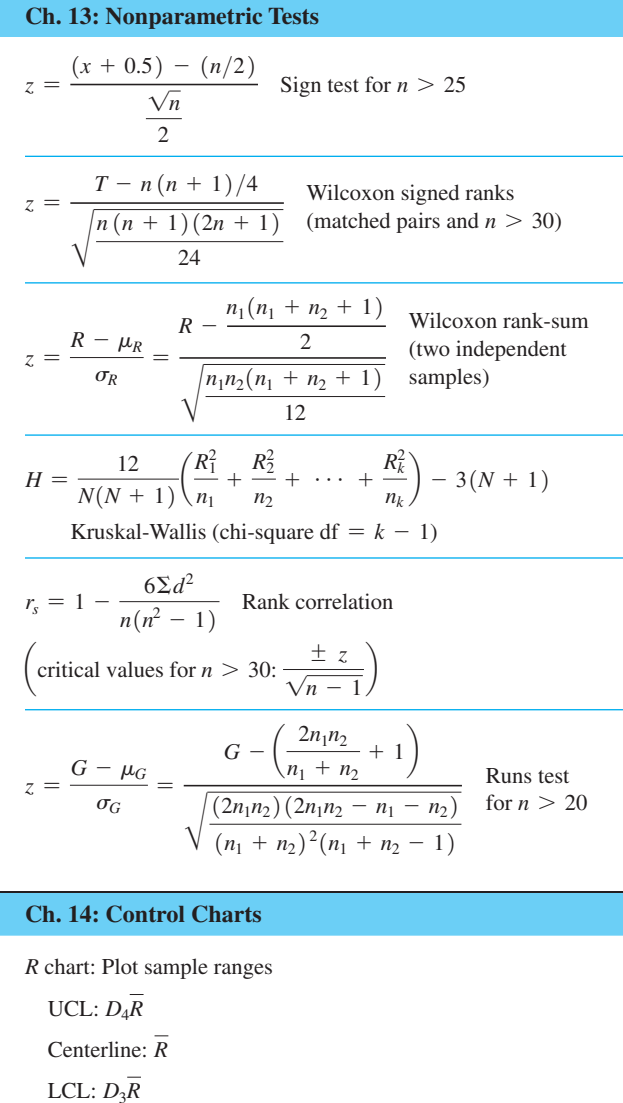

*x* chart: Plot sample means UCL:  $\overline{\overline{x}} + A_2\overline{R}$ Centerline: *x* LCL:  $\overline{\overline{x}}$  -  $A_2\overline{R}$ 

*p* chart: Plot sample proportions

*p q n*

*p q n*

UCL:  $\bar{p}$  + 3 $\sqrt{\frac{p+1}{n}}$ 

Centerline: *p*

LCL:  $\bar{p}$  - 3 $\sqrt{\ }$ 

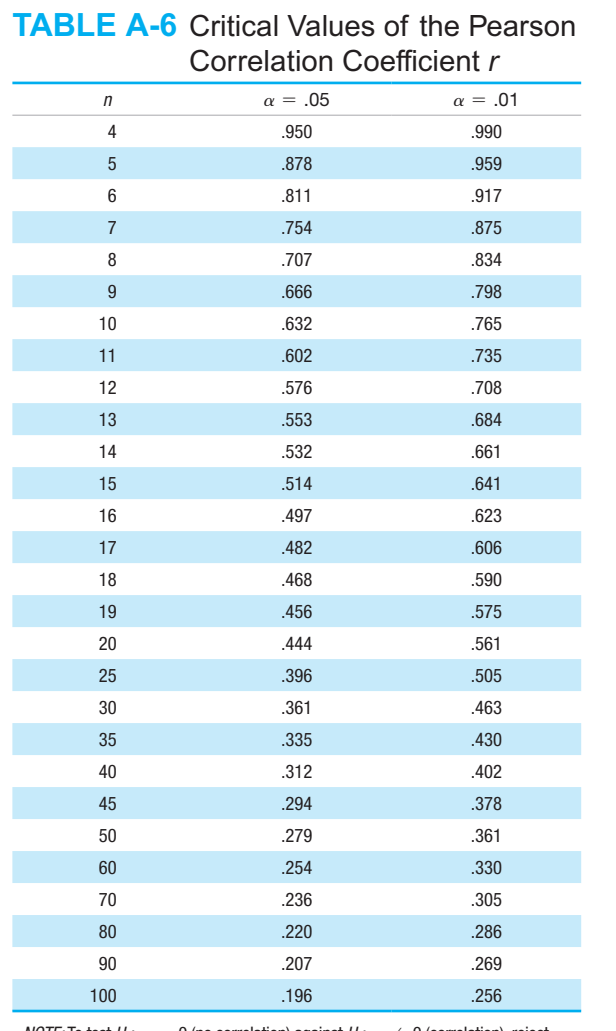

*NOTE:* To test  $H_0: \rho = 0$  (no correlation) against  $H_1: \rho \neq 0$  (correlation), reject  $H<sub>0</sub>$  if the absolute value of  $r$  is greater than or equal to the critical value in the table.

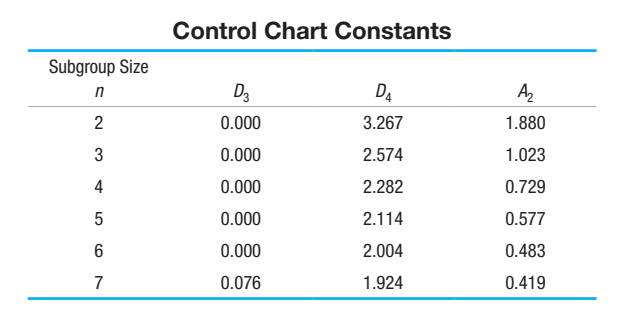

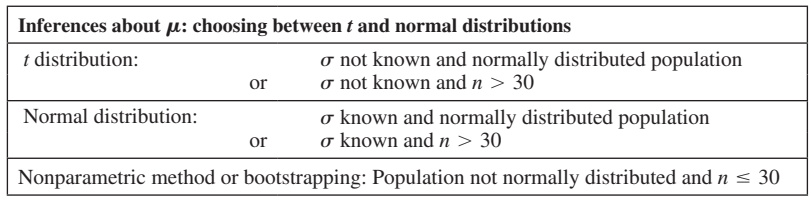

## **Procedure for Hypothesis Tests**

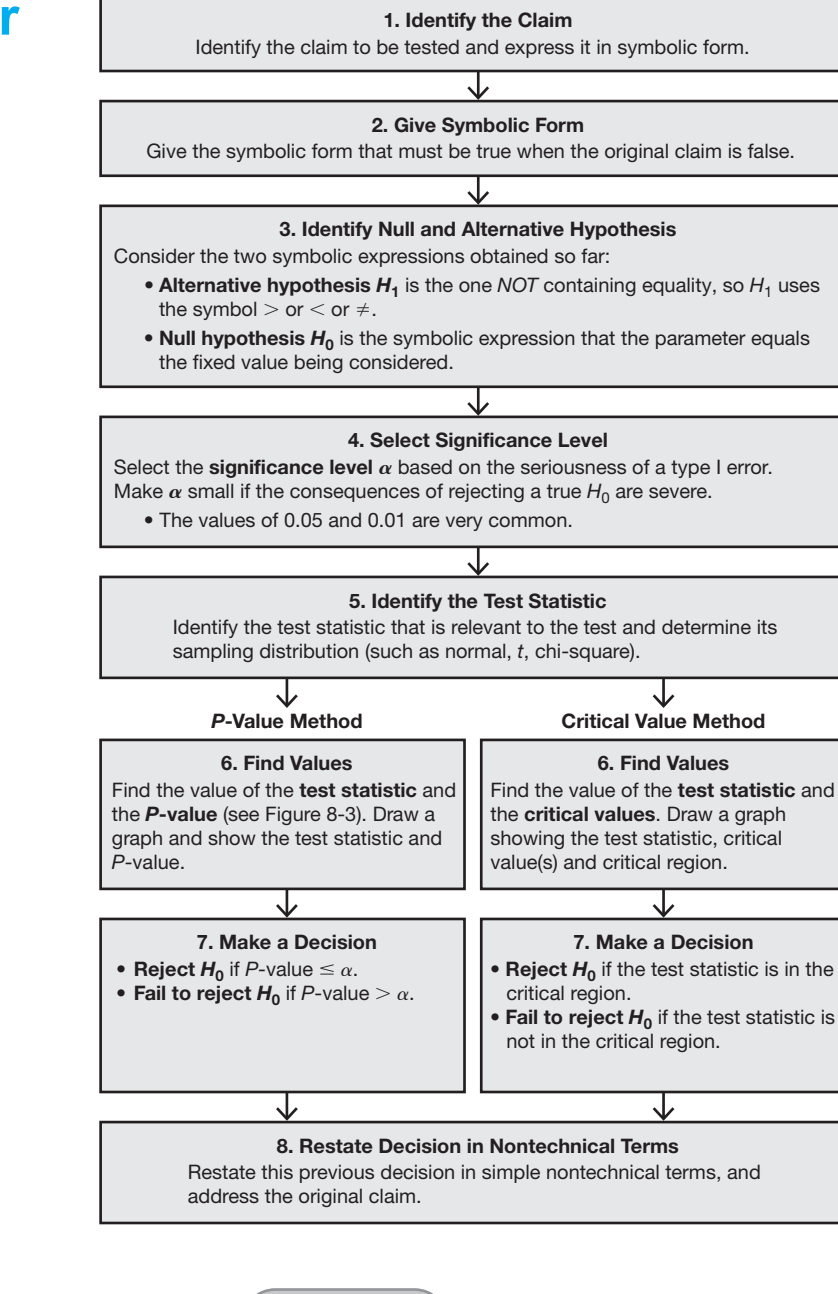

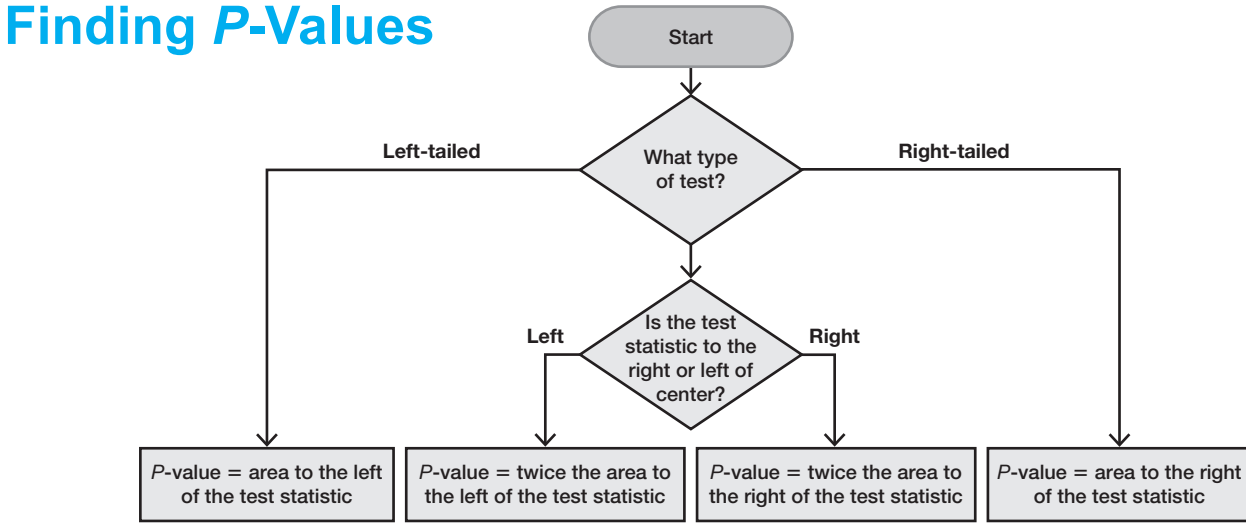